# IT Partner

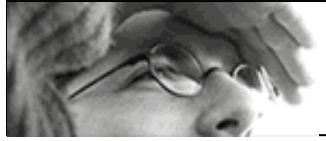

### Aide à l'inventaire et à la gestion d'un parc informatique

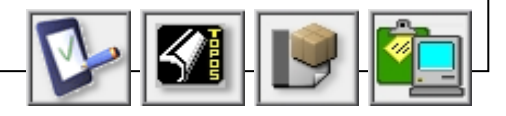

## Gestion de parc informatique

La solution logicielle IT Partner est un outil d'aide à la gestion de parc informatique dédié au suivi quotidien des composants matériels et logiciels de l'entreprise. La prise en charge du parc informatique prend forme par :

- L'inventaire matériel : imprimante, périphérique, ordinateur et ses composants internes.
- L'inventaire logiciel : application logicielle et licence.
- La maintenance : accompagnement incident, support utilisateur, suivi fournisseur.

### Suivi Quotidien

IT Partner assure la conservation et le suivi quotidien des informations du parc par une classification d'information sur plusieurs domaines d'information :

- Matériel : contient la description exhaustive de chaque ordinateur.
- Périphérique : descriptif spécifique du périphérique, afin, par exemple, de conserver une identification dédiée.
- Application : conserve la liste des logiciels installés et les licences acquises par poste de travail.
- Intervention : prise de note et de compte rendu d'une action liée à une requête utilisateur, un déplacement ou la résolution d'incident.
- Utilisateur : coordonnées des utilisateurs et des postes de travail attribués.
- Fournisseur : carnet d'adresses des revendeurs ou des partenaires assurant une maintenance ou une prestation de service.

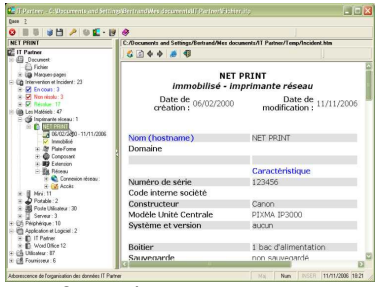

Interface arborescente d'accès aux domaines de gestion.

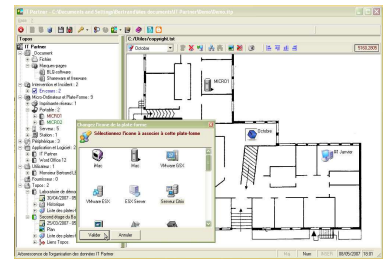

Localisation sur plans des matériels représentés par des icônes.

### Localisation Géographique

L'extension Topos propose une facilité de localisation des postes de travail par lieu d'installation. La visualisation d'un plan d'une salle de bâtiment ou d'un site assure une grande visibilité des emplacements matériels (poste utilisateur, serveur, imprimante réseau, console,...) et des dispositions des infrastructures informatiques de l'entreprise.

#### Suivi de Stock

Dés le premier niveau d'édition, IT Partner intègre les fonctions du logiciel Stock Conso, pour gérer les entrées et les sorties d'une réserve d'équipements liée à une consommation, qui nécessite un suivi historique avec alerte sur des quantités basses.

### Assistant d'architecture

Plusieurs assistants d'architecture proposent des facilités de gestion, dont un outil de dimensionnement de serveur VMware, d'une librairie de sauvegarde et de collecte de configuration Windows.

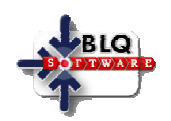

# IT Partner

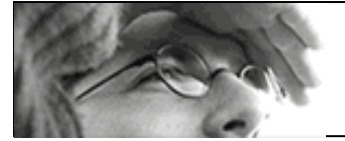

# Aide à l'inventaire et à la gestion d'un parc informatique

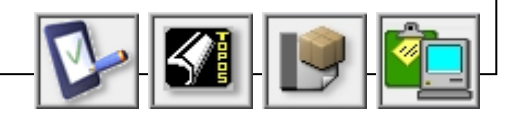

#### Package des Editions Logicielles

En fonction de la nature et du besoin de gestion du parc informatique à prendre en compte, deux Editions logicielles sont à même de répondre à une gestion quotidienne.

A chaque Edition, un prix spécifique est attribué en correspondance des fonctionnalités offertes.

La liste de prix public est disponible sur le site Web ou à consulter sur le document « bon de commande » livré à l'installation.

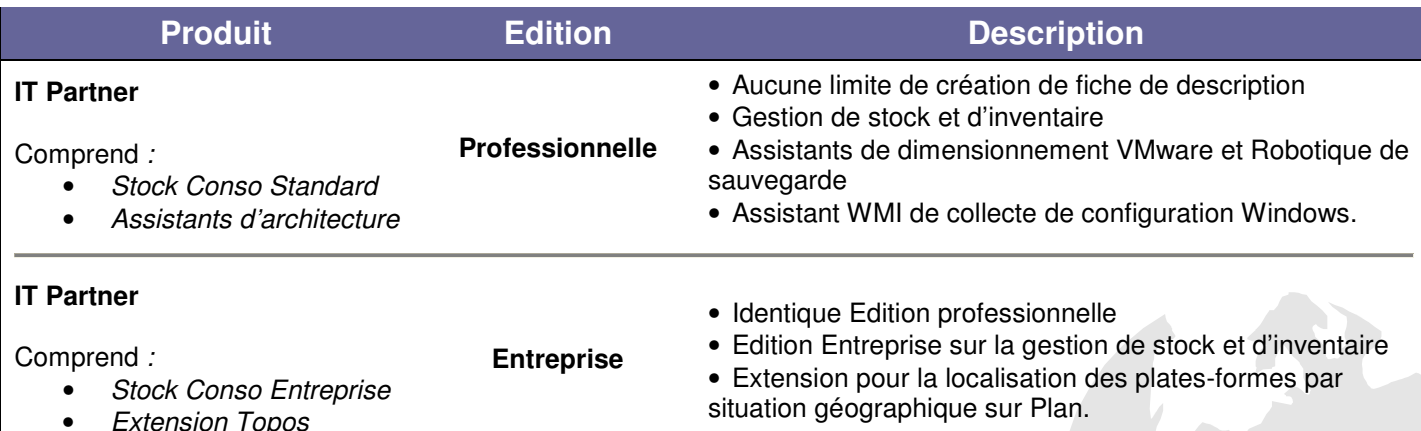

• Extension Topos

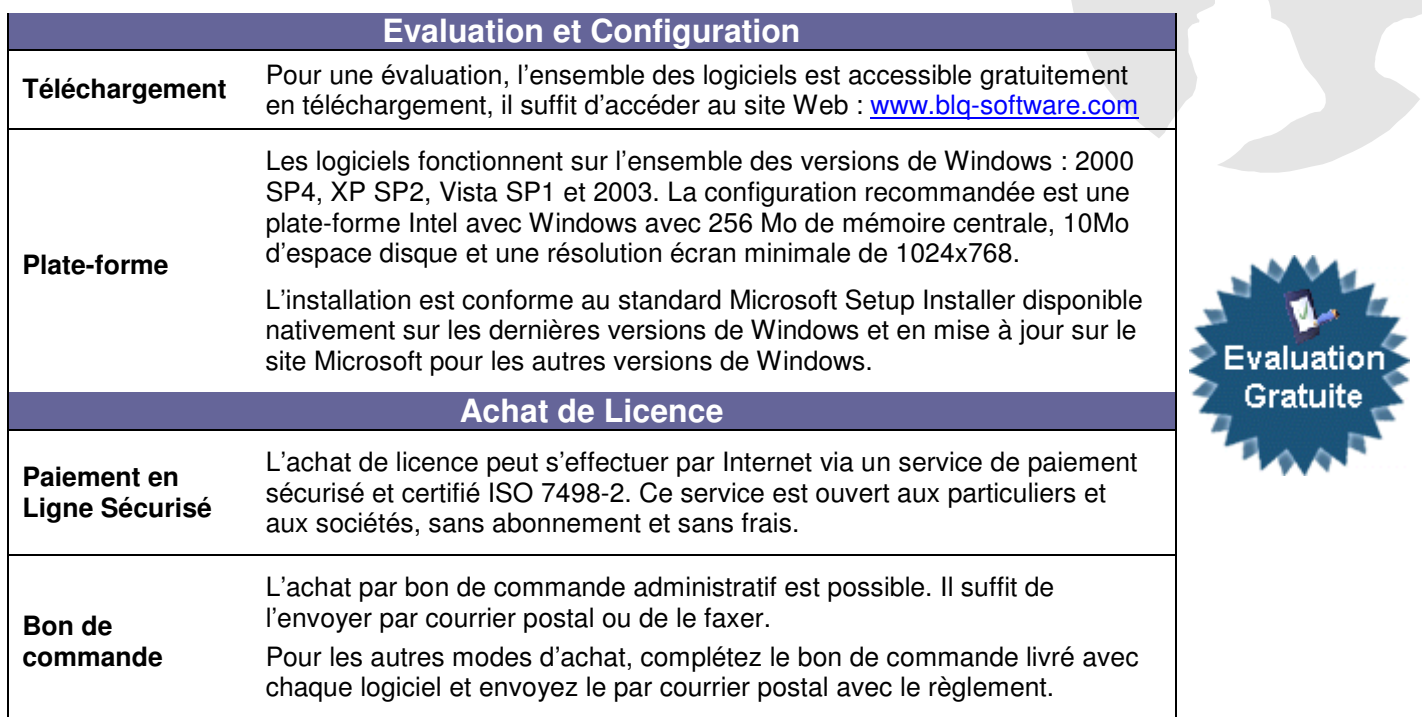

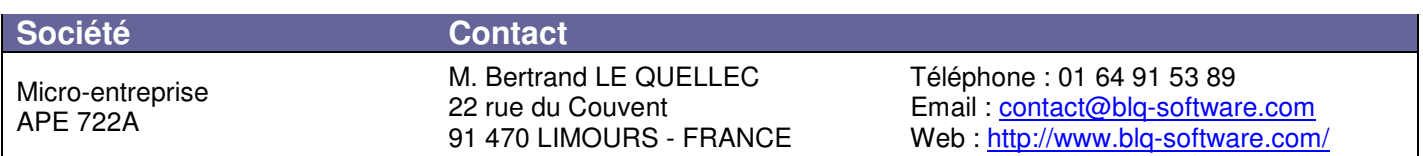

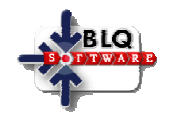

#### IT Partner : V u e sur la principale interface de gestion pour parc informatique

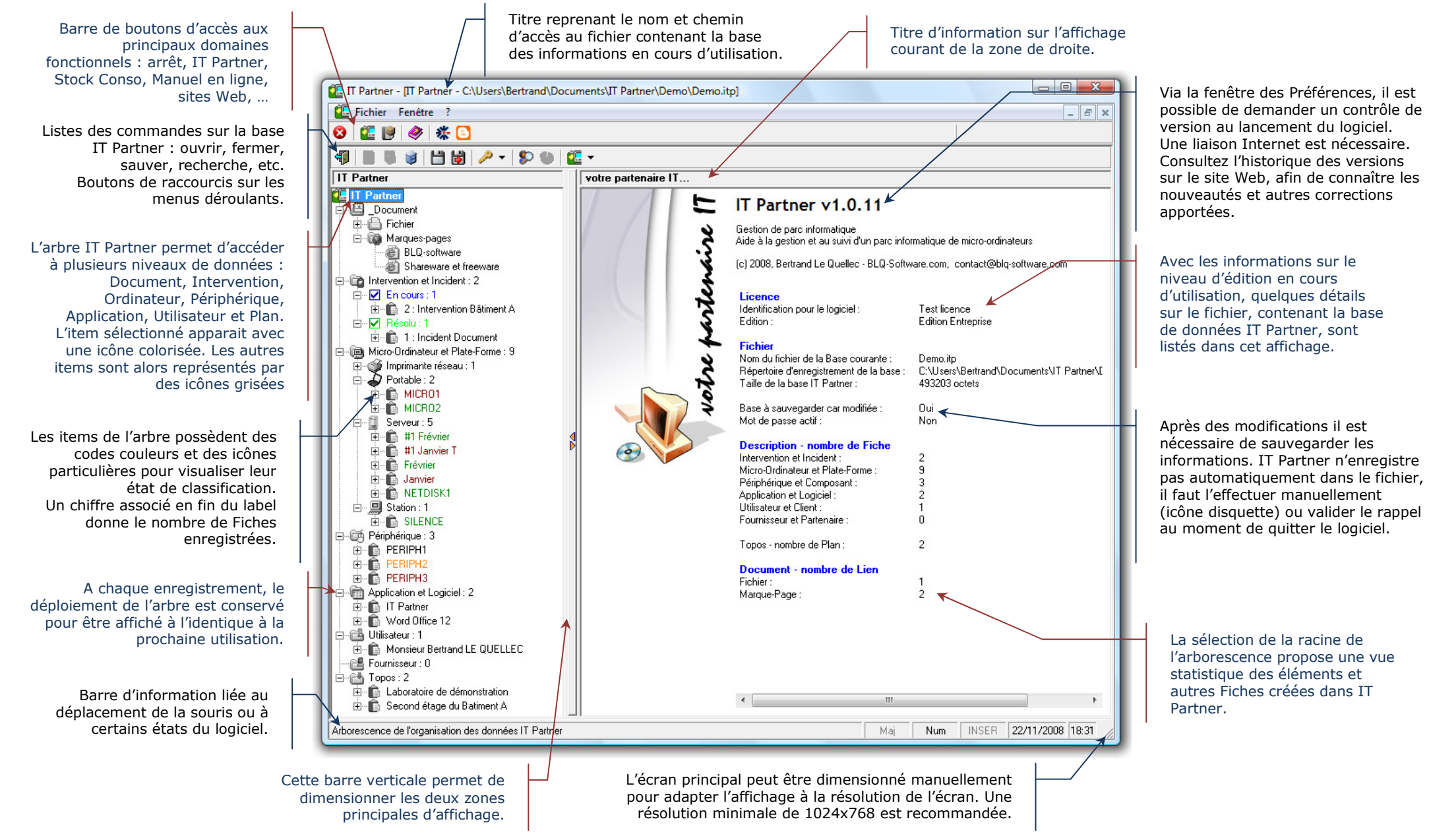

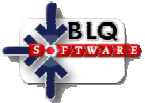